# **Personalizar SQLFORM.grid**

#### **Por qué**

Hace bastante tiempo que no me ocupaba de la programación, pero por suerte retomé!!!

Estoy por demás encantado con este framwork web2Py y decidí retomar mis conocimientos ya olvidados.

Me topé con un problema que ya había resuelto, y sobre el cual no puedo volver… porque perdí todos los archivos: la personalización del SQLFORMgri (por lo tanto ahora escribo la solución!!!!!).

Tengo esto:

ABM de posteos realizados

(ToDo) Debería requerir loguin + permisos de membresía

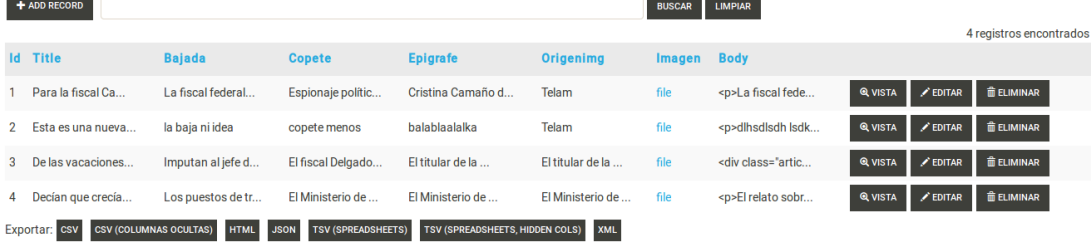

El grid me provee una serie de botones predefinidos.

Vista  $\rightarrow$  apunta a una vista que no me gusta (pretendo sea la visualización directa del artículo, lo que está definido en una acción propia y ya programada).

Los demás botones: Editar y Eliminar me conforma como funcionan… no los modificaría.

#### **El código actual:**

En el controlador tengo esto:

```
grid=SQLFORM.grid(db.post)
return locals()
```
y en la vista simplemente:

 ${$ { $=$ grid}}

## **El problema a resolver**

"Sacar", "anular" el botón *vista* y poner uno que haga lo que yo quiera, es decir: que apunte a determinada dirección (que no es la actual del botón).

## **La primer solución (parcial)**

Tras mucho leer pude finalmente encontrar un ejemplo de como agregar links personalizados al grid, esto me permitía agregar otros botones con otras acciones.

Como me costó mucho hallar el ejemplo comparto esta solución parcial por las dudas.

```
grid=SQLFORM.grid(db.post,links = \langle [(lambda row: A(SPAN('',_class='icon magnifier icon-zoom-in glyphicon 
glyphicon-zoom-in'), 'ver', href=URL('noticias', 'leer',args=[row.id]), class='button btn
bin-default')),
                       (lambda row: A(SPAN('',_class='icon pen icon-pencil glyphicon
```

```
glyphicon-pencil'),' editar',_href=URL('noticias','leer',args=[row.id]), _class='button btn 
btn-default')),
```

```
 (lambda row: A(SPAN('',_class='icon trash icon-trash glyphicon 
glyphicon-trash'), ' ELIMINAR', href=URL('noticias', 'leer',args=[row.id]), class='button btn
btn-default'))
 ])
return locals()
```
(las URL están así nomás, todas apuntarían a lo mismo, era aún una prueba).

PERO si observan se preguntarán para que mierda son los SPAN dentro de los links, bueno, estaba viendo el código HTML que genera el grid y cada botón esta formado por un A (link) que contiene dos span, el primero vacío que por css (con las clases correspondientes) se llena con el *dibujito* de la lupa, el lápiz o el tacho de basura. El segundo la etiqueta: Vista, Editar y Eliminar.

Así que me robé eso para que ponga los dibujos correspondientes (simplemente copie la estructura y las clases utilizadas).

Lograba este efecto (copio solo una parte de la pantalla):

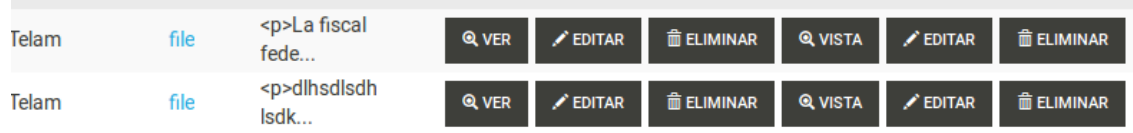

En fin… hasta acá la solución parcial: *YA PODÍA GENERAR MIS PROPIOS BOTONES…*

## **La Solución**

La verdad que duplicar o rehacer todos los botones no me servía, ya que los de eliminar y editar me conformaba como funcionaban…. Así que simplemente debía "esconder" el de Vista.

Eso lo logré con jQuery.

Entonces:

1) El grid lo formaba agregando un único botón extra (el de vista) con el siguiente código en el controlador:

```
grid = SQLFORM.get(idb.post, links = \n[lambda row: A(SPAN('', class='icon magnifier icon-zoom-in glyphicon
glyphicon-zoom-in'),' ver',_href=URL('noticias','leer',args=[row.id]), _class='button btn 
btn-default')])
return locals()
```
Con ello agrego un botón con la etiqueta *Ver* (no Vista como el que está actualmente), produciendo el siguiente resultado:

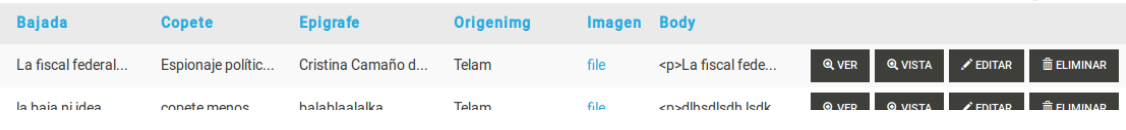

Hasta acá me "sobraría" el botón con etiqueta Vista, lo quiero ocultar y para ello recurro a jQuery (en la vista correspondiente pego este código):

```
<script>
```

```
 $(function() {
     $("a>span").each(function() {
         if ($(this).html()=="Vista")
              $(this).parent().css('display','none');
     });
 });
```
</script>

(creo que se explica solo)

Y obtengo lo buscado:

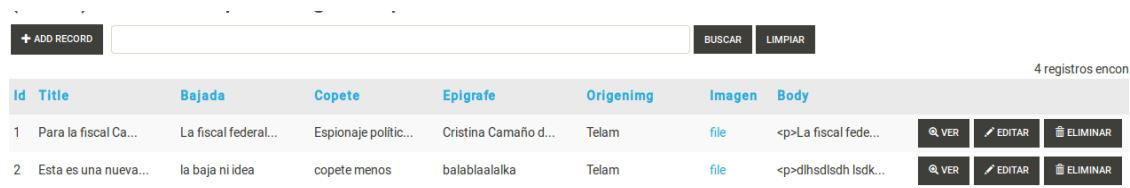